O MARBURG **BIEDENKOPF** 

## **Antrag auf Projektförderung Chorwesen**

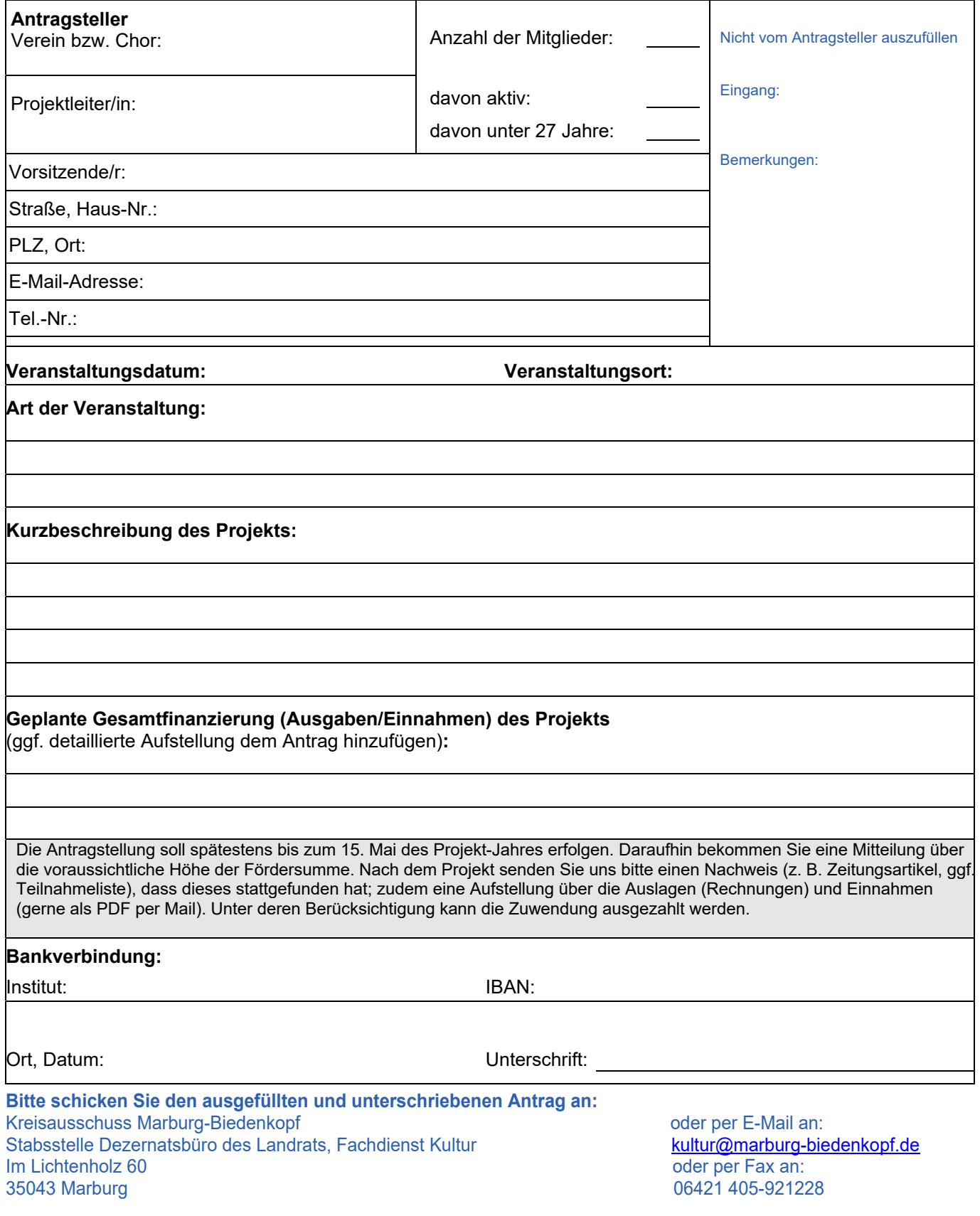